**ESCAPE 824064** 

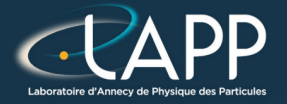

# Optimisation : sgemm

Pierre Aubert

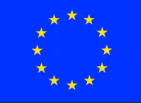

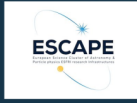

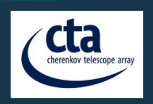

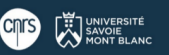

# The Single precision General Matrix Multiply

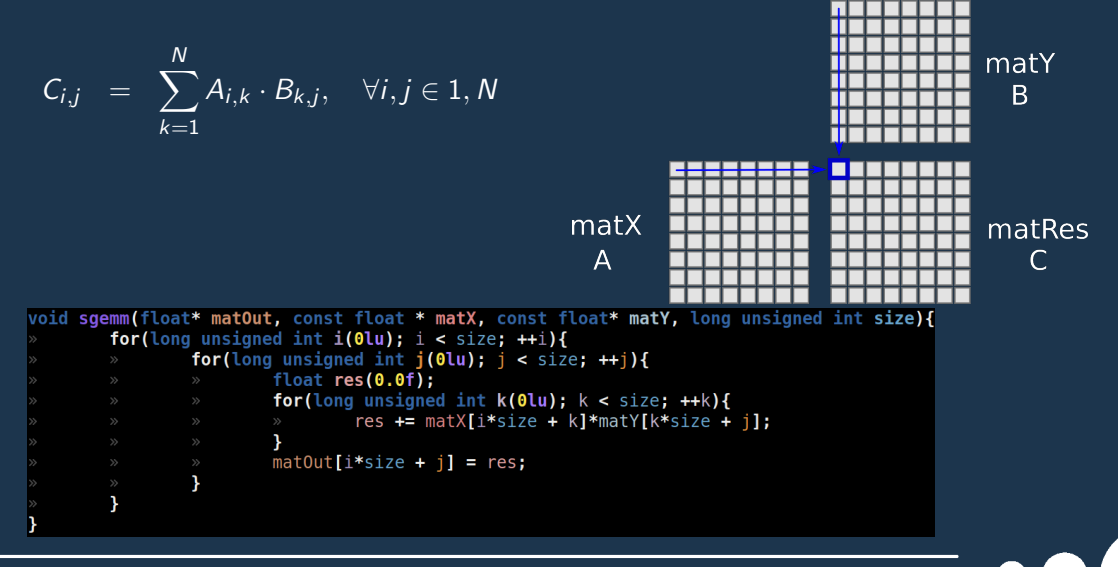

# SGEMM : performances

#### Total Elapsed Time (cy) Elapsed Time per element (cy/el)

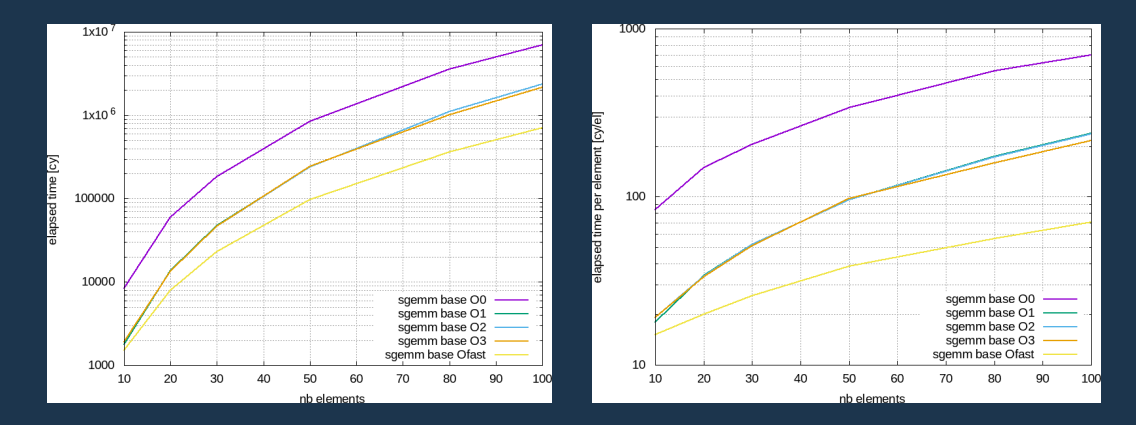

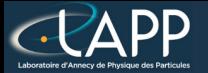

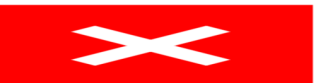

### Linked Image lot Found  $\blacksquare$

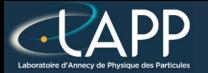

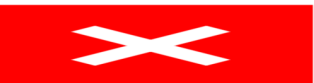

### Linked Image lot Found  $\blacksquare$

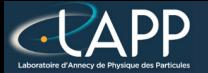

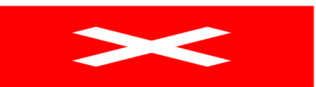

## Linked Image Not Found

### $\blacktriangleright$ Linked Image Not Fou n d

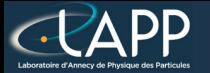

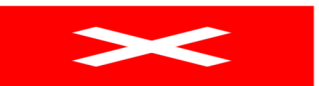

## Linked Image Not Found

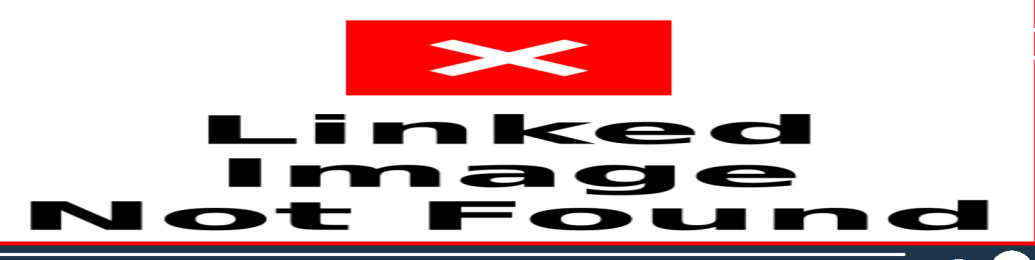

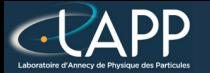

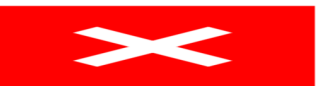

## Linked Image Not Found

### $\blacktriangleright$ Linked Image Not Fou n d

# SGEMM : Swap loop performances

#### Total Elapsed Time  $(cy)$  Elapsed Time per element  $(cy/e)$

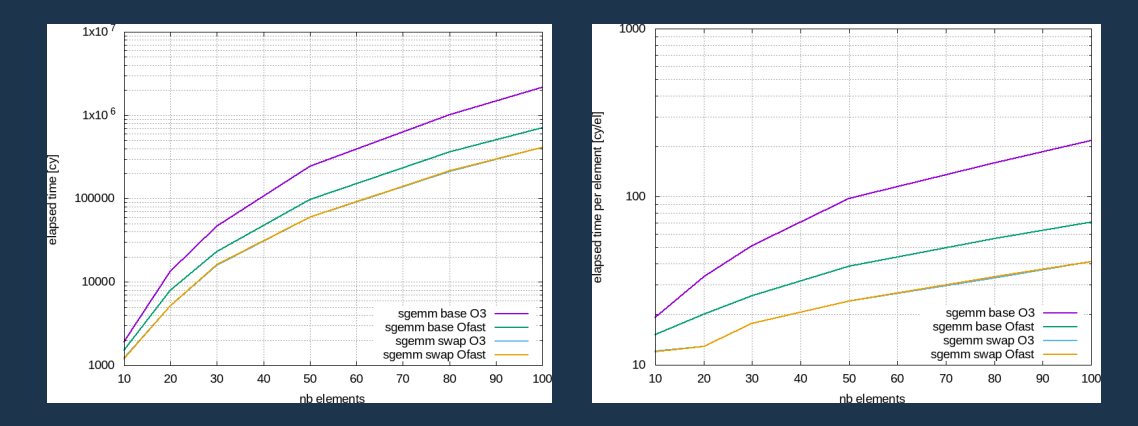

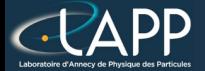

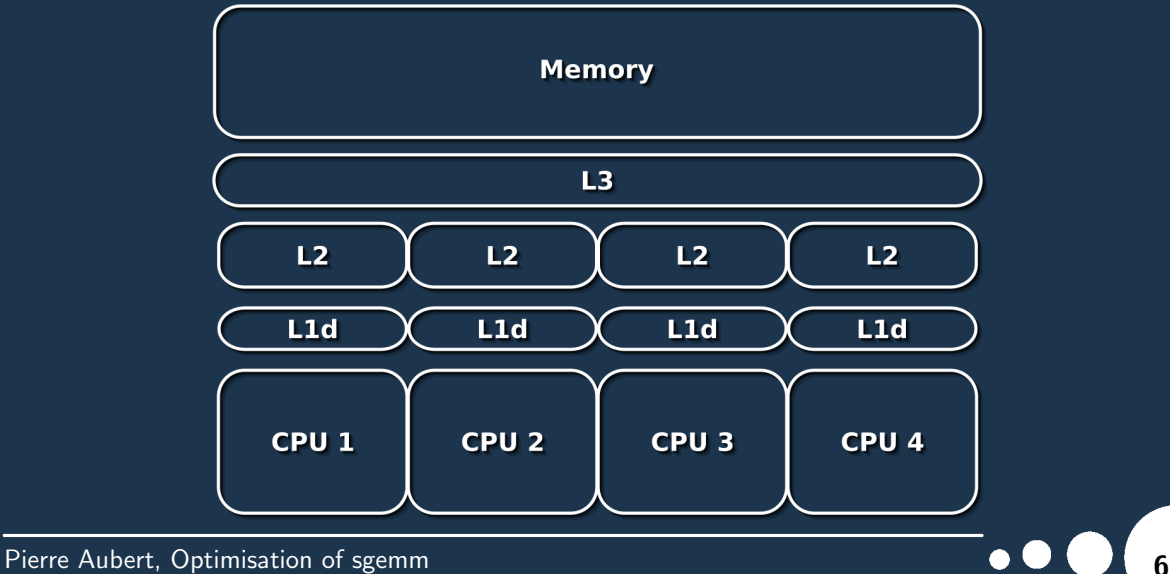

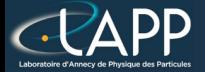

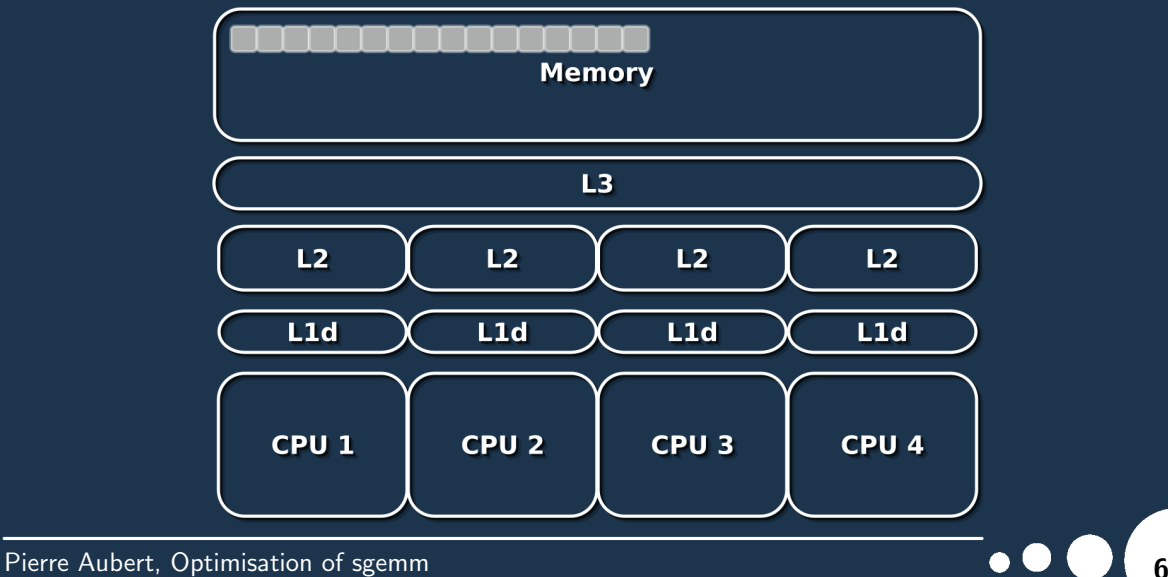

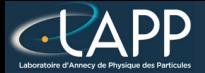

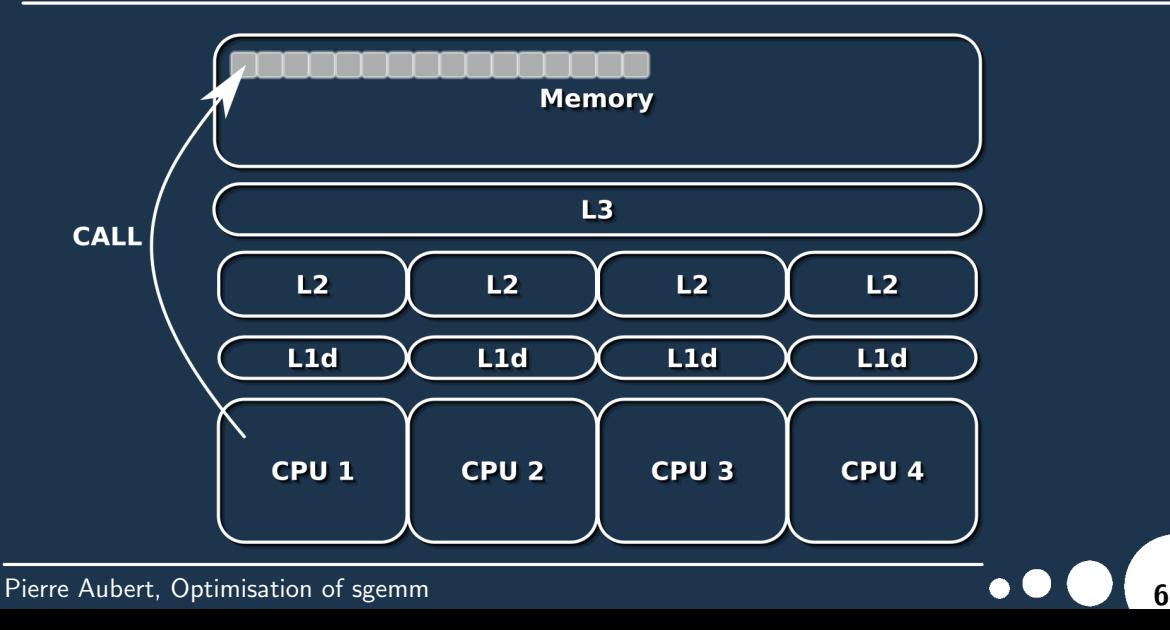

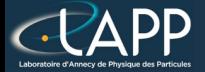

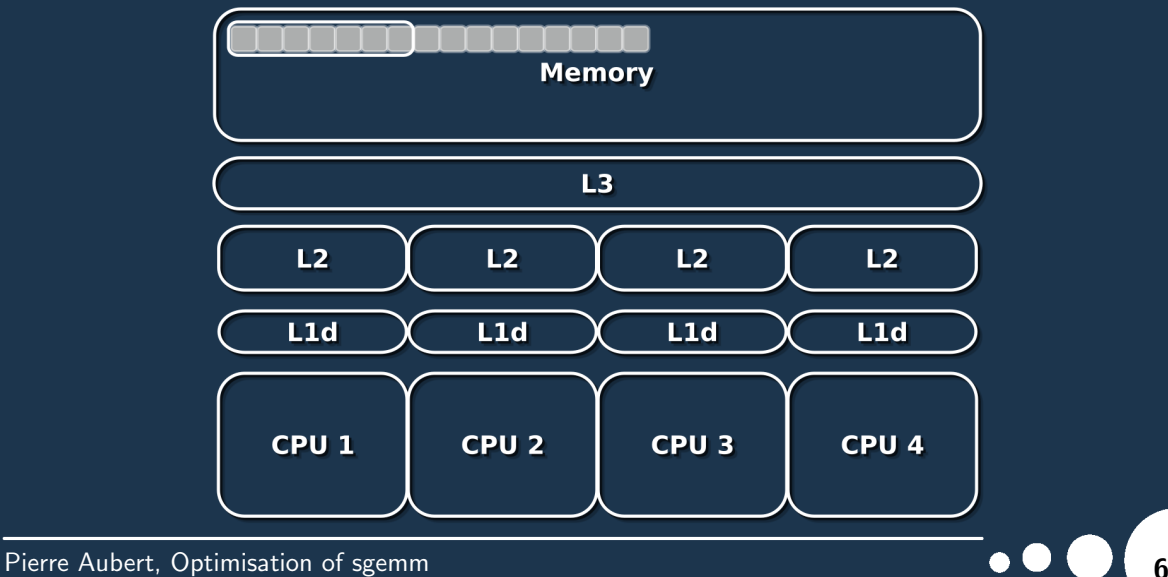

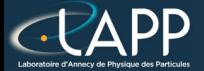

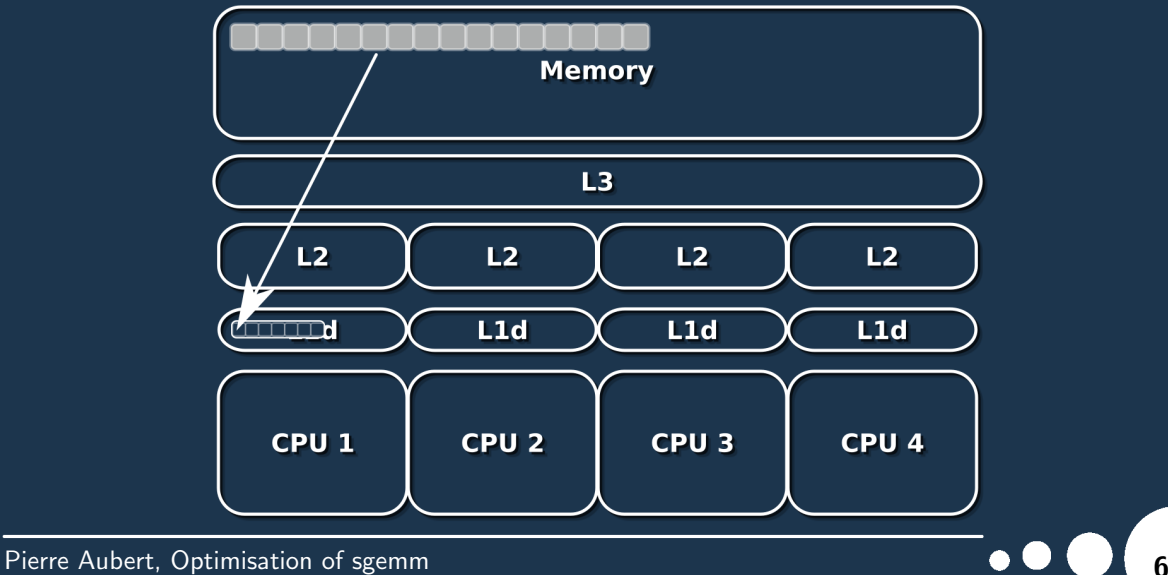

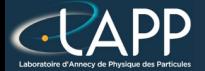

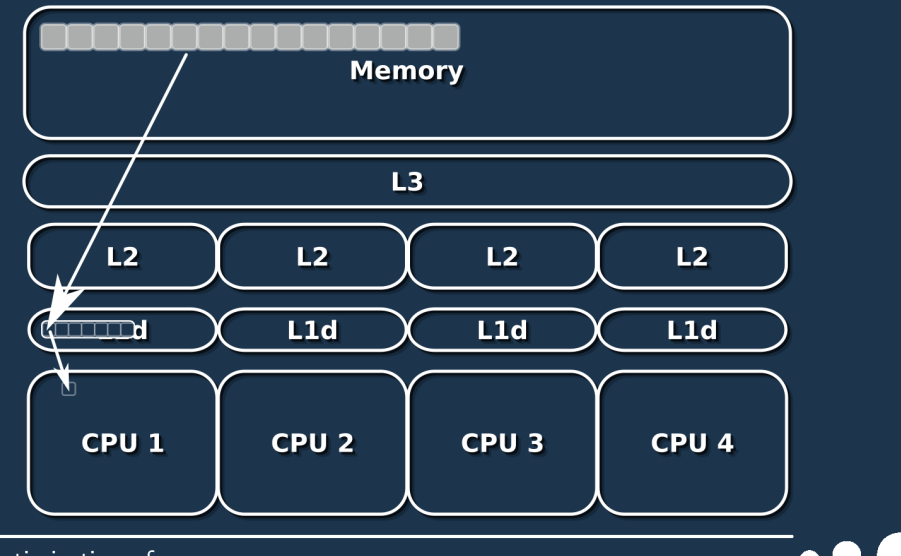

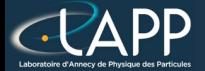

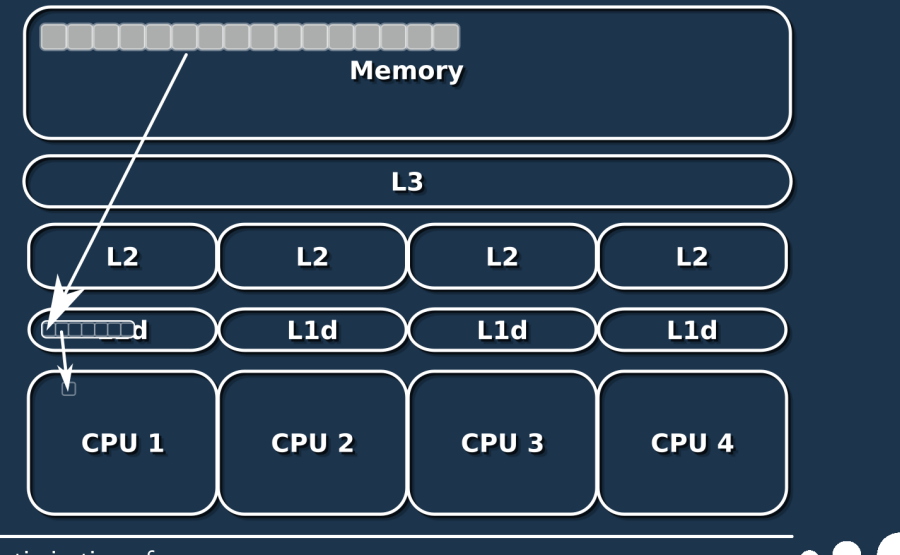

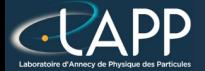

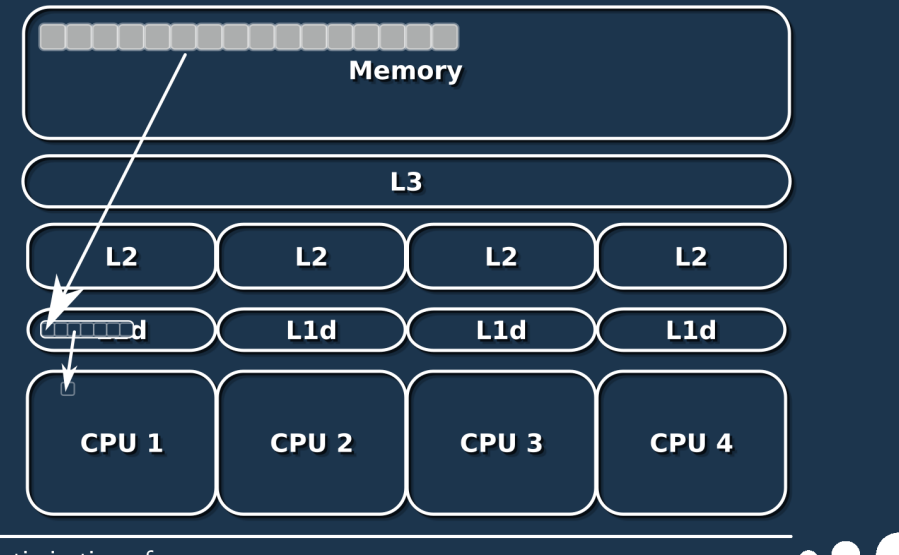

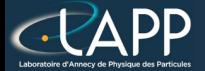

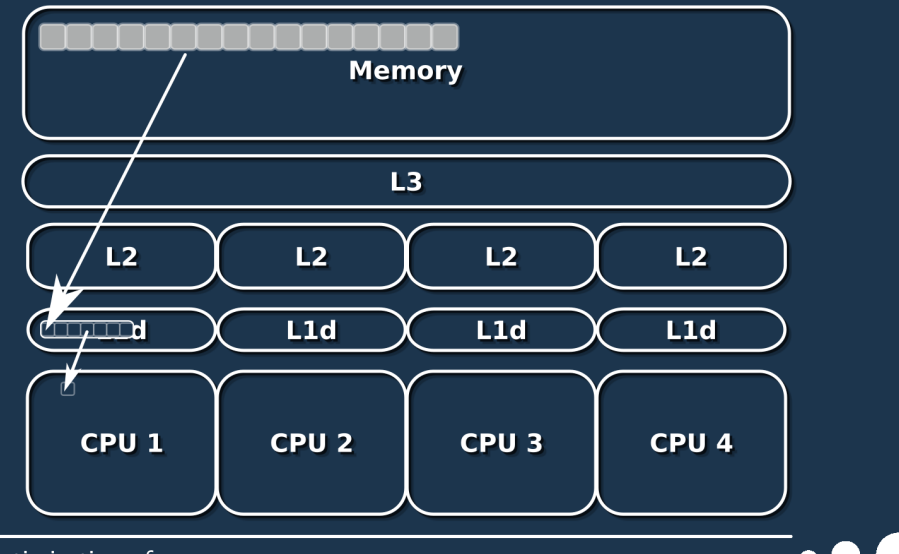

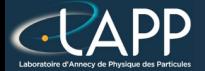

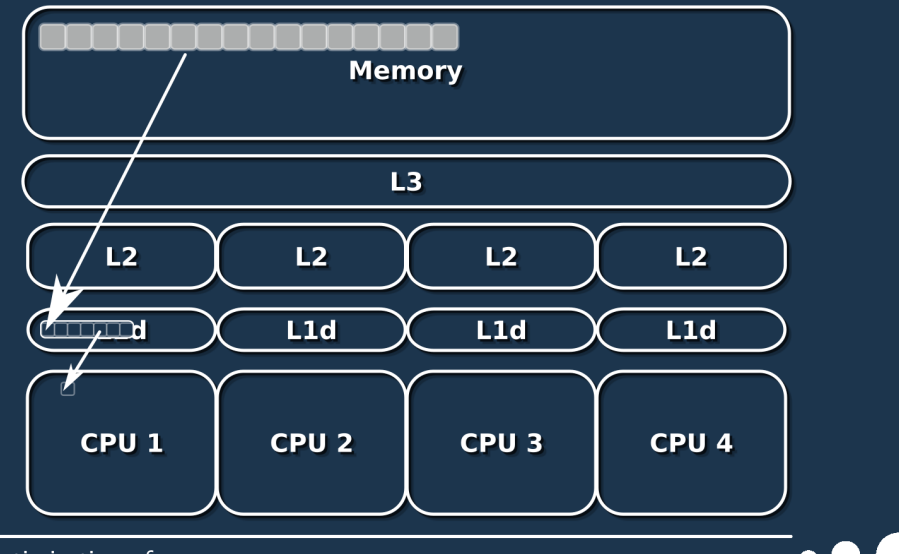

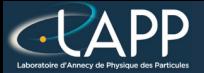

**Data locality** 

### **Data Fetch Size 8 elements**

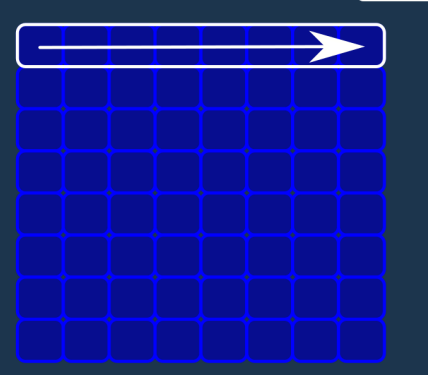

**Read 8 elements with one fetch** 

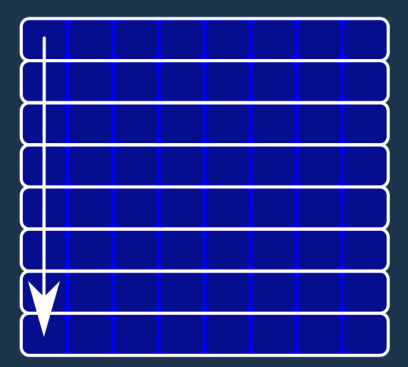

**Read 8 elements with 8 fetchs**  $\Rightarrow$  fecth 64 elements instead of 8

# SGEMM : vectorize performances

#### Total Elapsed Time  $(cy)$  Elapsed Time per element  $(cy/e)$

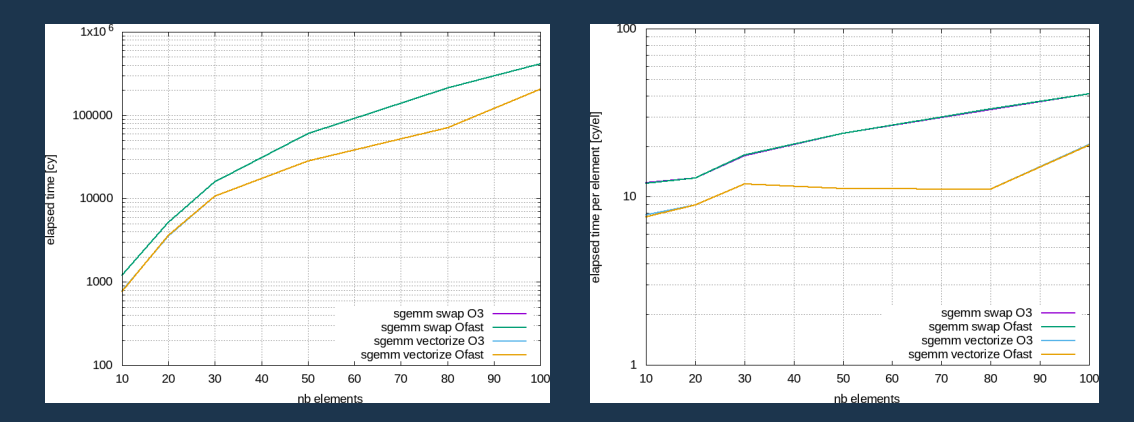

# SGEMM : intrinsics performances

#### Total Elapsed Time (cy) Elapsed Time per element (cy/el)

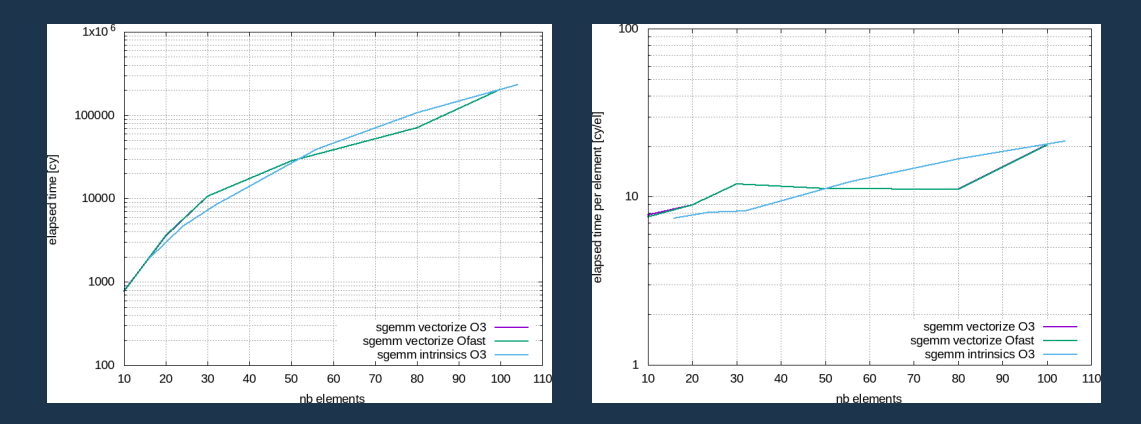

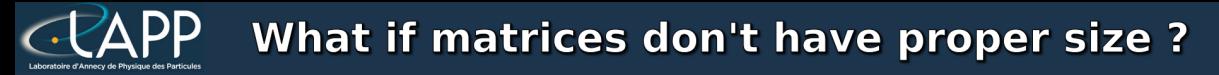

#### **For our intrinsics version:**

The number of columns has to be a multiple of 8

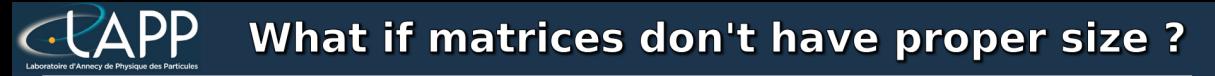

### **For our intrinsics version:**

The number of columns has to be a multiple of 8

If is it not the case:

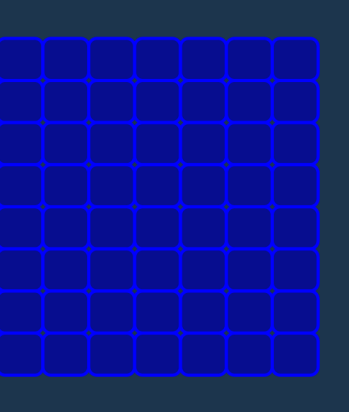

**Vectorial register size** 

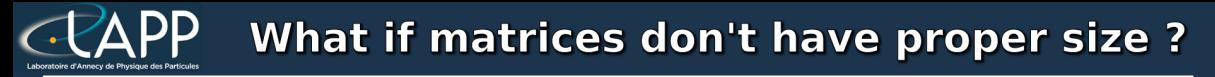

#### **For our intrinsics version:**

The number of columns has to be a multiple of 8

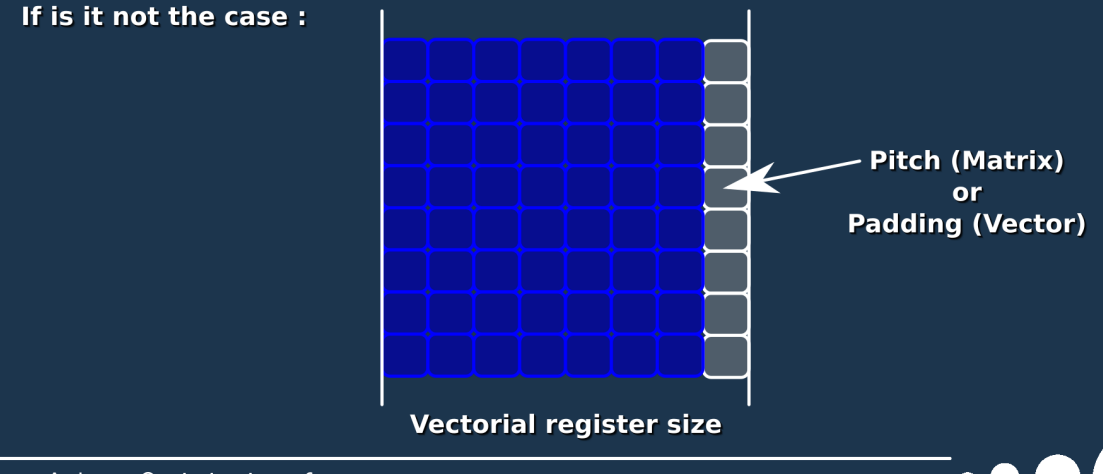

# SGEMM : intrinsics pitch performances

#### Total Elapsed Time  $(cy)$  Elapsed Time per element  $(cy/e)$

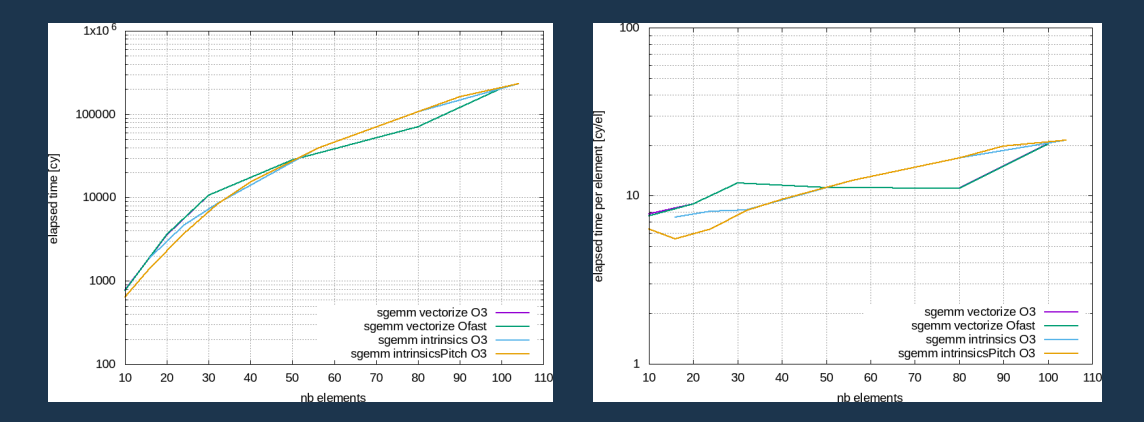

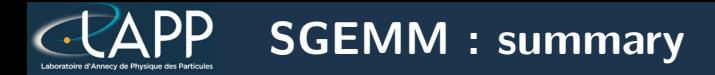

#### Total Elapsed Time (cy) Elapsed Time per element (cy/el)

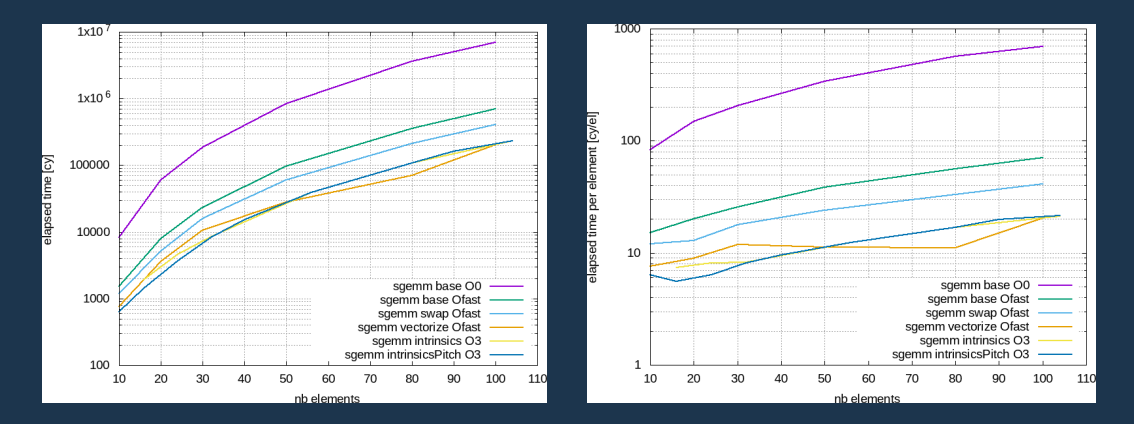

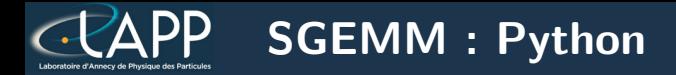

#### Total Elapsed Time (cy) Elapsed Time per element (cy/el)

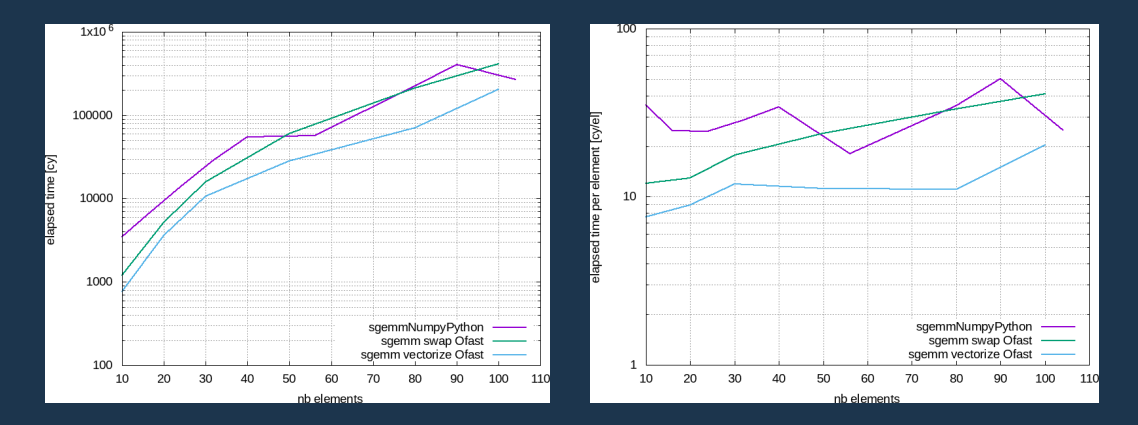

Pierre Aubert, Optimisation of sgemm 13 and 13 and 13 and 13 and 13 and 13 and 13 and 13 and 13 and 13 and 13 and 13 and 13 and 13 and 13 and 13 and 13 and 13 and 13 and 13 and 13 and 13 and 13 and 13 and 13 and 13 and 13

# SGEMM : Python Summary

#### Total Elapsed Time  $(cy)$  Elapsed Time per element  $(cy/e)$

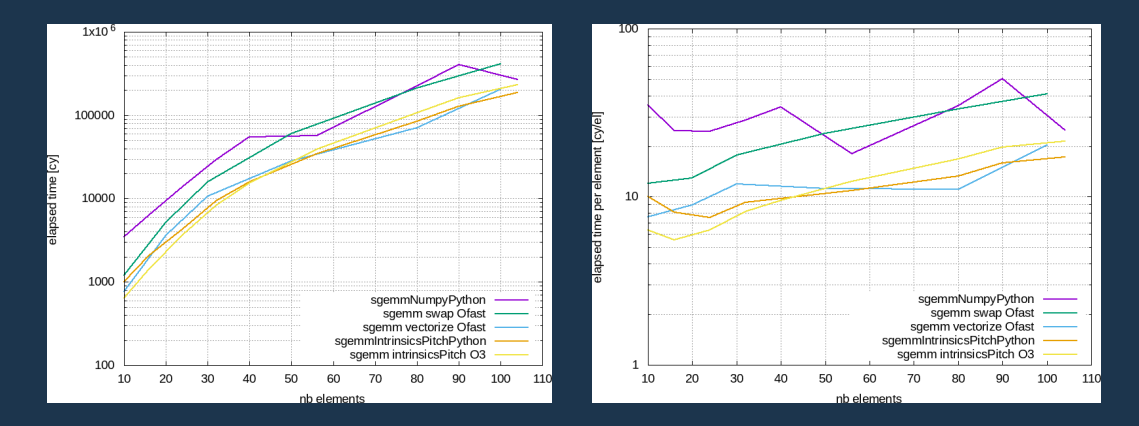